## SymoEngine 2.0Graphical engine

#### Bialkó István

bialko.istvan@gmail.com

Version history

#### 1.0

- OpenGL 2.0
- $\blacksquare$  SDL 1.2
- Unorganized code (5000 lines)
- Inflexible

## $\frac{0}{2.0}$

- OpenGL 3.3+
- $\blacksquare$  SDL 2
- GLM
- Nested classes
- Configuration files
- Flexible

## Major changes

- Object Oriented Design
- Replaced fix-function matrices GLM
- 3-way pipeline
- Parametric scenes configuration file
- Material to Object drawing

### **Structure**

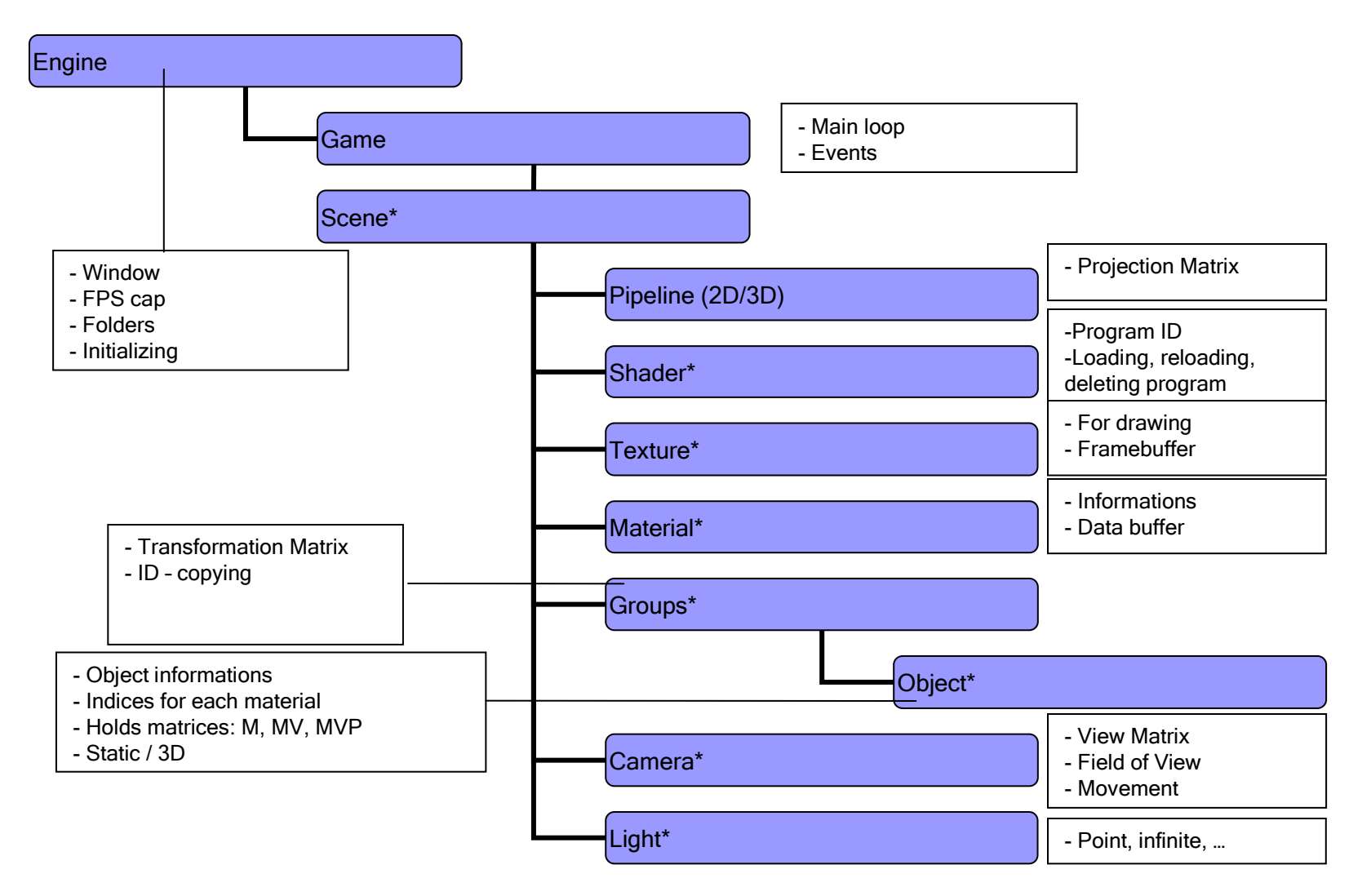

## Scene configuration file

- S Scene
- G Group100000100111
- O Object1 test/ static 0 0 0 0 1 0 0 1 1 1
- C Camera1 0 100 100 0 0 0 64
- ■L Light1 O 0 1000 1000 0 0 0 1 1 1 1 0
- L Light2 P 0 100 1000 1 1 1 1 0
- --- More options later ---

## Pipeline

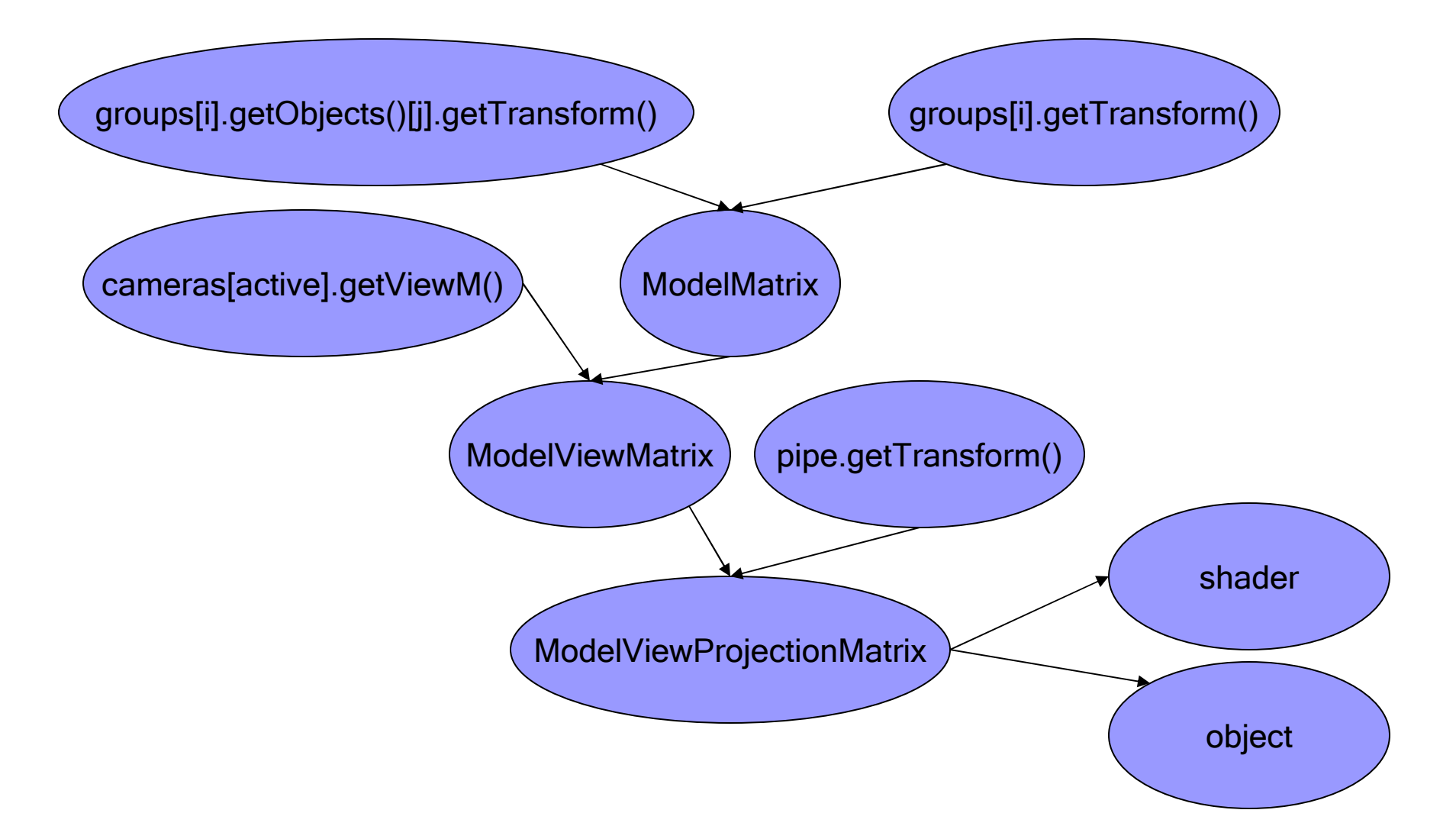

#### Drawing sequence

#### ■ Main Loop

- □ 3D initialization, settings
- □ 3D draw to frame buffer
- □ 2D initialization, settings
- □ Postprocess
- □ 2D text, menu
- □ Final draw to screen

#### Drawing sequence

### ■ Draw to buffer function

- □ for each material
	- glUseProgram(material.getProgram())
	- Set up attrib pointers
	- Set up textures, color uniforms
	- for each <mark>group</mark>
		- □ for each <mark>object</mark>
			- **If pipeline changed, recalculate MV, MVP**
			- glDrawElements triangles, indices.size()

#### Drawing sequence

- struct buff { string material;vector<unsigned int> indices; unsigned int bufferID; } buffer;
- $\blacksquare$  int useBuffer = objects.getIndices(material.getName());
- Bind objects.getBuffers()[useBuffer].bufferID;
- Materials can be ordered by transparency

## "3D" effect

€

- $\blacksquare$ Neutral colored frame
- $\mathcal{L}_{\mathcal{A}}$ Static or 3D objects
- $\mathcal{L}_{\mathcal{A}}$  In fragment shader: if static if projected position is inframe areadiscard;
- $\mathcal{L}_{\mathcal{A}}$ Static: terrain, environment
- $\mathcal{L}_{\mathcal{A}}$ 3D: moving, dynamic objects

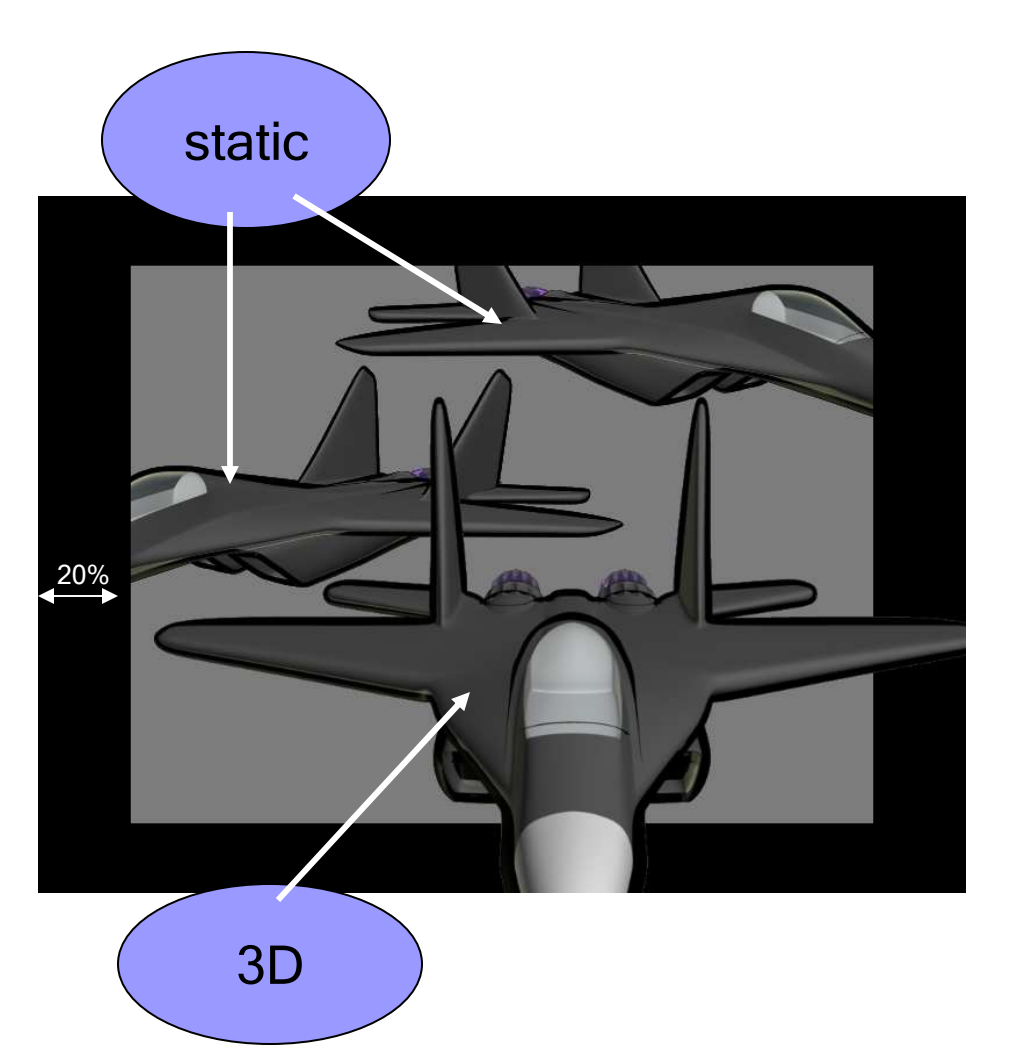

## To Do

- **Graphical enhancements**
- $\blacksquare$  Lighting/shadow system
- Dynamic sky
- **Special materials**
- $\mathcal{L}_{\mathcal{A}}$ Menu
- Animations
- Ultimately an editor
- Game functionalities

## Why would you use it?

- No programming skill needed to use it
- **Quick presentation**
- Portable
- Memory efficient

# **Questions** andAnswers

Thank you!

П